A program a PRIMO nagyfelbontású grafikájának támogatására készült. A jelenlegi változat 60 új utasitással bőviti ki az eredeti BASIC-et, valamint a LIST, EDIT és DELETE utasitások hibáit is kijavitja. Az összes uj utasitás használható mind parancs, mind program módban.

ALIST, EDIT és DELETE megszüntetett hibái: 

- 1. Ha egy sorban macskakörmök közé / a lenyil használatával / 128 feletti kódu karaktereket vittünk be, listázáskor, és editáláskor ezek helyett az ilyen kódu utasitások jelennek  $meO.$ 
	- Ha Ø sorszámú sort javitottunk, a sorszám nem jelent meg. Ha editálás közben BRK-et nyomtunk, az editálásból kiléptünk ugyan, de soremelés nem történt a képernyőn.

Ma 210 karakternél hosszabb sort javitottunk, a gép nem koriátozta a sorhosszt, és megőrült, jobb esetben elszállt. Møst ha 210 karakternél hosszabb sort javitunk, a gép addig nem enged beszúrást végezni, mig a sorhosszt 218 karakter alá nem csökkentjük.

Ha DELETE utasitásban nemlétező sorszámra hivatkoztunk, vagy DELETE nn- utasitást próbáltunk meg használni, hibaüze netet kaptunk. Ezentúl a DELETE utasitás szintaktikája megegyezik a L IST utasitáséval, egyetlen különbség, hogy ha csak DELETE-et irunk akkor nem törlődik az egész program, hanem hibaüzenetet kapunk.

> GRAPHICS új utasításai :

Képernyőtár - helyzet kezelő utasitások: / paramétere ezek közül egyik utasitásnak sincs /

: Második képernyőtárat hoz létre az eredetinél 8 Kbyte-al LOC alacsonyabb cimre, és a BASIC végét erre a cimre állitja, majd egy CLEAR 50 parancsot hajt végre. / tehát törli a változókat /. Célszerű, ha ez a programunk első utasitása, ha két képernyőre van szükségünk. Csak 16 Kbyte RAM-nál nágyobb memóriáju gépekben működik.

JITCH : Csak: már létrehozott második ernyőtár esetén működik. Atkapcsolja a képernyőtár cimét a SOFTWARE-ben és a HARDWARE-ben a képrajzolás végén. A funkció oda-vissza kapcsol a két képernyő között.

Hi⇔NGE: Csak már Tétrehozott második képernyőtár esetén működik. Atkapcsolja a SOFTWARE-ben a képernyőtár cimét. Igy lehetővé válik az, hogy a gép más képernyőn rajzol. mint ami látszik a TV-n. A funkció oda vissza kapcsol.

HCHANGE: Csak már létrehozott második képernyőtár esetén működik. Atkapcsolja a HARDWARE-t a másik képernyőtárra. Célja hasonló a SCHANGE céljához, csak ennél a funkciónál váltás történik a képernyőn: A funkció oda-vissza kapcsol.

ERASE : A feleslegessé vált második képernyőtárat törli, visszakapcsol a normális képernyőtárra, a BASIC végcimet viszszaállítja az eredetire, és egy CLEAR 50 parancsot ad ki.

SzUV Nyomda 54,3546

# 2. Mozgató utasitások:

A mozgató utasitásokkal a képernyő kijelölt téglalap alakú területeit lehet különböző irányban, különböző tipusú finomscrollokkal elmozgatni. A mozgató utasitásokon kivül ide sorolható még két utasitás, amelyek a mozgartó utasitások használatát könnyitik meg. Ezek :

: paraméterek: A használni kivánt mozgató utasitás száma PAR és ennek paraméterei.

Ez az utasitás lehetővé teszi, hogy a programunk paraméteresen állitsa be, hogy mely mozgató utasitást használja.

REPEAT : paraméter : DARABSZAM.

ĦΖ

Az utoljára végrehajtott mozgató utasitást ismétli az előirt darabszámszor.

Most következik a tényleges mozgató utasitások leirása. A mozgató utasitások elnevézése nem véletlenszerű, hanem bizonyos logika szerint történt. Éppen ezért ezek az elnevezések elég furcsák. Véhol a logika megtörik, mert az éppem hiányzó utasitásnak nem volt alönösebb értelme.

egyes betűk jelentése:

Az első betű a mozgatás irányát határozza meg. U=jobbra, B=balra, F=fel, L=le, V=vegyes /az első sort jobbra, la másodikat balra, a harmadikat megint jobbra és igy tovább / n Az utolsó betű a mozgatás tipusát határozza meg. R=roll : a mozgatás irányába eső oldalon kimenő pontok a szemköz-

ti oldalon visszajönnek. S=scroll: a mozgatás irányába eső oldalon kimenő pontok helyett a szemközti oldalon sötét vagy világos pontok jönnek be.

a közbeeső betűk száma lehet nulla, ezek az alapesetek, illetve Lehet egy, kettő vagy három.

.<br>Ha csak egy betű van az irány és tipus között, akkor az vagy I, vagy B. Az I betű jelentése : inverz. Ez azt jelenti, hogy azok a pontok melyek kimentek, invertálva jönnek vissza, illetve scroll esetén a sötét pontok helyett világosak jönnek be. A B betă jelentése : Byte-on belül. Ez azt jelenti, hogy a terület Syte-jainak határán nem tolódnak át a pontok, hanem a Byte-on belül kerülnek mozgatásra.

Ha két betű szerepel az irány és a tipus között, akkor az vagy IB, vagy BI. Az IB betűpár az I és a B funkció keveréké jelenti, azaza byte-okon belüli inverz mozgatást határoz meg. A BI betüpár azt jelenti, hogy a byte határon invertáló mozgatás. Ez azt jelenti, hogy a terület byte-hatátain a pontok áttolódnak /tehát nem byte-on belüli mozgatás/, de közben meginvertálódnak.

Ha három betű szerepel az irány és a tipus között, akkor az csak IBI lehet. Jelentése : Inverz, Byta határon invertáló mozgatás. Ez a funkció a byte határokon áttolódó pontokat is meginvertálja, és a terület határain kimenő pontokat is meginvertálja.

Tipusra nézve a mozgató utasitások közé sorolható még három olyan utasitás, mely tulajdonképpen nem az, mert mozgatást nem végez a terület pontjain. Ezek a BSET, a BRESET, és a BINU. A BSET kigyujtja a terület pontjait, a BRESET eloltja, és a BIN meginvertálja azokat.

Létezik még egy speciális scroll, mely a CLR utasitással hivható. Ez a speciális scroll a terület byte-jait jobbra, majd balra, majd megint jobbra, stb. mozgatja, amig a területnek nincs vége, majd ezt a következő pontsorban megismétli.

Ezzel az utóbbi négy utasitással együtt 42 mozgató utasitás állitható össze. A következő táblázatban felsoroljuk az összes mozgató utasitást, a számukkal együtt /melyekkel lehet rájuk hivatkozni a PAR utasitásban/. A REPEAT utasitás kódja a PAR utasitásban a Ø. / az egyszerűség kedvéért a byte-on belüli mozgatásokat byte mozgatásnak nevezzük /

utasitás mozgató 42

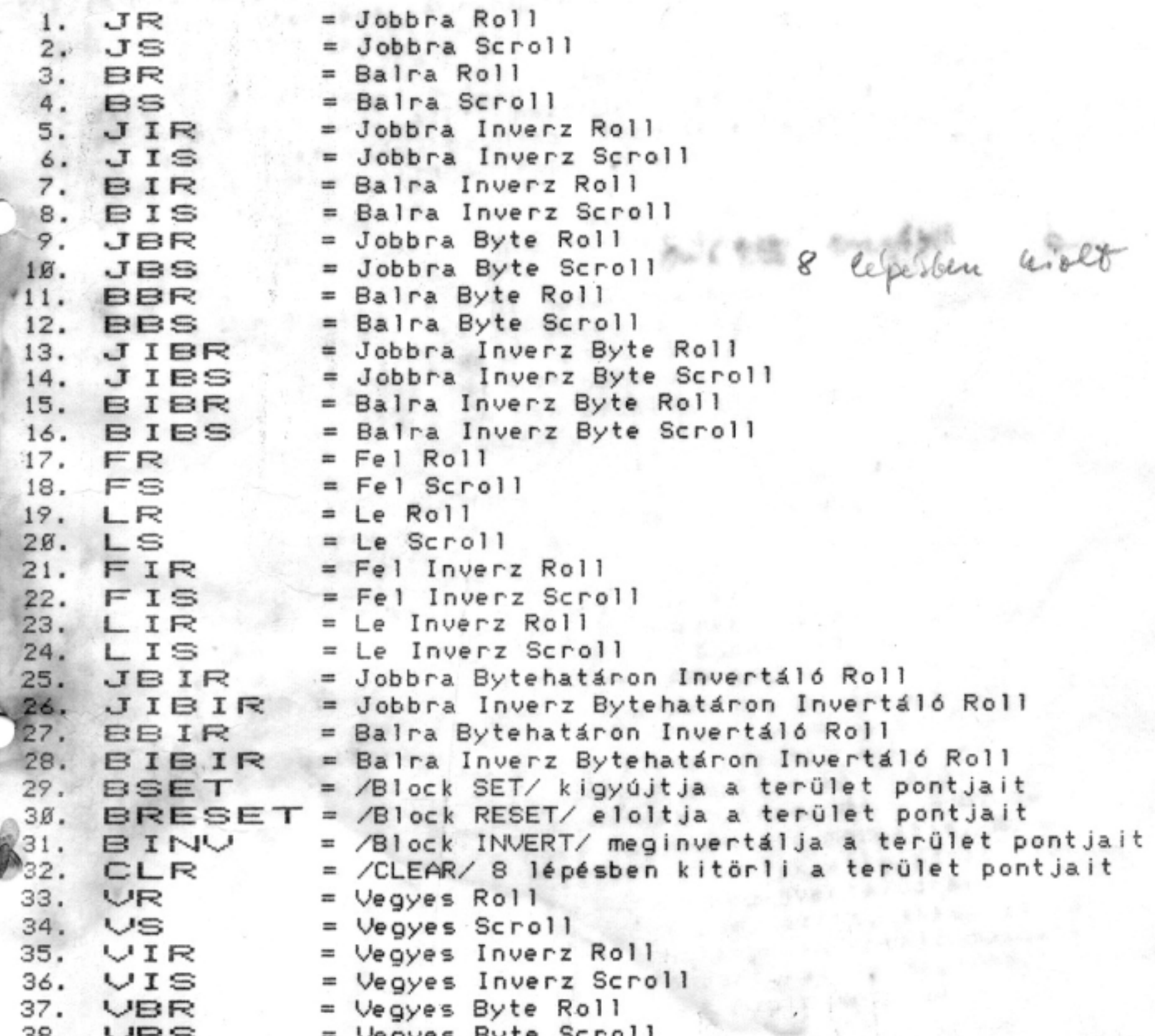

= Vegyes Byte Scroll  $38.$ ves 39. VIBR = Vegyes Inverz Byte Roll \* = Vegyes Inverz Byte Scroll 4.0. VIBS = Vegyes Bytehatáron Invertáló Roll\* 41. VB IR = Vegyes Inverz Bytehatáron Invertáló Roll VIBIR 42.

DV\_Nyomda 04.3546

# A mozgató utasitások paraméterei:

Ha egy mozgató utasitásnak csak egy paramétere van, akkor ez azt a számot jelenti, amennyiszer azt a mozgató utasitást meg kell ismételni az aktuális területen.

Ha van második paraméter is, akkor kell, hogy legyen még egy harmadik és egy negyedik is. Ezek rendre X1, Y1, X2, Y2 koordináták, melyek közül X1-et és X2-őt a gép úgy kerekiti, hogy pont byte határra mutassanak. A kisebbet lefelé, a nagyobbat felfelé kerekiti, és az igy nyert koordinátákkal jellemezhető átlóju téglalap lesz az aktuális terület.

Ha van ötödik paraméter, akkor az a végrehajtás darabszámát jelenti /értéke 1-től 32767-ig terjedhet, ill. -32767-től -1-ig, de negativ szám esetén 65536-ot hozzá kell adni a megadott értékhez, hogy a tényleges darabszámot megkapjuk/

## Grafikai utasitások:

A program ismer 11 normális grafikai utasitást. Ezek funkciói, paramétereik leirása található itt. Ezekre az utasitásokra nem lehet hivatkozni a PAR utasitásban, mivel ennek nem sok értelme lenne.

#### normális grafikai utasitás:  $11$  $\leftrightarrow$

 $0 = X 2550 - 491$  $L$  INE  $X1, Y1, X2, Y2,$  Tipus összeköti egy megadott tipusú egyenessel az X1, Y1 koordinátájú pontot az X2, Y2 koordinátájú ponttal. / LINE="egyenes" /

#### $REC X1, Y1, X2, Y2, Tipus$

Az X1, Y1, X2, Y2 átlóval rendelkező téglalap megrajzolja a megadott tipussal. /REC tangle="téglalap"/

### $BLOCK X1, Y1, X2, Y2, Tipus$

Az X1, Y1, X2, Y2 átlóval rendelkező téglalap egész területét beszinezi a megadott tipussal. /BLOCK="tömb/

### ELL'IPSE X, Y, XR, YR, Tipus

Az X, Y középponttal rendelkező, vizszintesen XR, függőlegesen YR sugarú ellipszist pontonként kiszámitja, és megrajzolja a megadott tipussal. /ELLIPSE="ellipszis ; A funkció kissé lassú, de nagyon pontos ellipszist ad, ezért született az EGG funkció, ami jóval gyorsabb, de nem ad olyan pontos eredményt, mint az ELLIPSE/

#### $EGG$   $X, Y, XR, YR, Tipus$

Az X, Y középponttal rendelkező, vizszintesen XR, függőlegesen YR sugarú ellipszist megrajzolja a megadott tipussal. /EGG="tojás"/

POLYGON X, Y, XR, YR, Tipus, elforgatás, csúcsok száma Az X, Y középponttal rendelkező, vizszintesen XR, függőlegesen YR sugarú ellipszisbe rajzolható megadott csúcsszámú sokszöget megrajzolja a megadott elforgatással, és a megadott tipussal. /az el forgatást radiánban kell megadni !/ Nulla elforgatás esetén az első csúcspontot az X+XR, Y koordinátájú pontból kezdi el rajzolni./ /POLYGON="sokszög"/

DIAG X, Y, XR, YR, tipus, elforgatás, csúcsok száma Az X, Y középponttal rendelkező, vizszintesen XR, függőlegesen YR sugarú ellipszisbe rajzolható, megadott csúcsszámú sokszög átlóit megrajzolja a megadott elforgatással, és megadott tipussal. /Az elforgatást radiánban kell megadni ! Nulla elforgatásnál az első csúcspontot az X+XR, Y koordinátájú pontból kezdi el rajzolni./ /DIAGonals="átlók/

ARC X, Y, XR, YR, Tipus, kezdőszög, végszög Az X, Y középponttal rendelkező, vizszintesen XR, függőlegesen YR sugarú ellipszis kezdőszögtől végszögig terjedő részét megrajzolja a megadott tipussal./ a két szöget radiánban kell megadni !; ARC=  $"iv"$ 

 $TEXT X, Y, X, Y, Y, Y, Tipus, "szöveg"$ Az X, Y bal folkoordinátából vizszintesen XN, féggőlegesen YN nagyitással, és a megadott tipussal kirajzolja a szöveget. /TEXT="szöveg"/

PAINT X, Y, Tipus /ebben az esetben a tipus csak 1, vagy Ø lehet !/ Azt a zárt alakzatot, mely magába foglalja az X, Y koordinátájú pontot beszinezi. Az alakzatnak nem kell konvexnek lennie. Ha az alakzat nem zárt, akkor a képernyő végével a program autómatikusan zárt alakzatnak tekinti azt. Ha a tipus 1, akkor az alakzat határának kigyújtott pontokat vesz a program, ha nulla, akkor eloltott pontokat. /PAINT="fest"/

INV /X, Y/ Az X, Y koordinátákkal rendelkező pontot meginvertálja. / A következő műveletsort helyettesiti : IF POINT /X, Y/ THEN RESET/X, Y/ ELSE SET/X, Y/

# A tipus gjelentése

Ha a tipus nulla, akkor az aktuális pontokat eloltja, ha egy, akkor kioltja azokat, ha kettő, akkor meginvertálja a pontokat.

SzUV Nyomda 84,3546